#### **Sivuston nopeus**

#### **Mobiili**

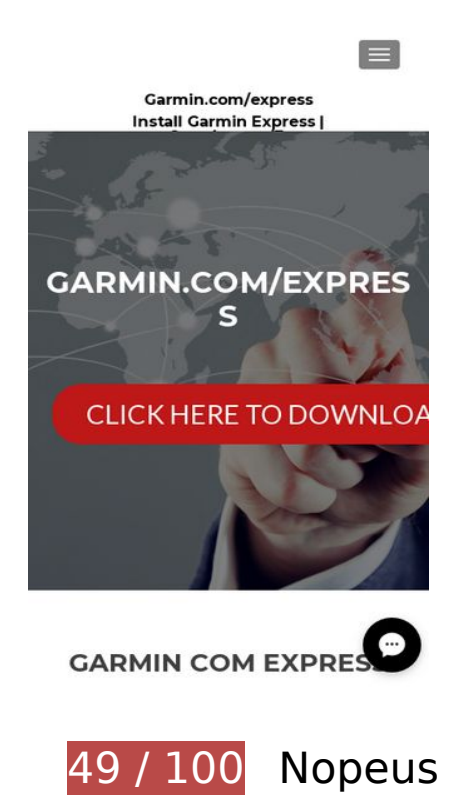

 **Pitäisi korjata:** 

## **Poista hahmonnuksen estävä JavaScript ja CSS sivun yläosan sisällöstä**

Sivullasi on 2 estävää ohjelmaresurssia ja 6 estävää CSS-resurssia. Tämä viivästyttää sivun hahmonnusta.

Mitään sivun yläosan sisällöstä ei voitu hahmontaa odottamatta seuraavien resurssien latautumista. Lykkää hahmonnuksen estävien resurssien lataamista tai lataa ne asynkronisesti. Voit myös upottaa kyseisten resurssien tärkeimmät osat suoraan HTML-koodiin.

[Poista hahmontamisen estävä JavaScript-koodi](http://sitedesk.net/redirect.php?url=https%3A%2F%2Fdevelopers.google.com%2Fspeed%2Fdocs%2Finsights%2FBlockingJS):

- http://garmincomexpress.org/wp-includes/js/jquery/jquery.js?ver=1.12.4
- http://garmincomexpress.org/wp-includes/js/jquery/jquery-migrate.min.js?ver=1.4.1

[Optimoi seuraavien kohteiden CSS-jakelu](http://sitedesk.net/redirect.php?url=https%3A%2F%2Fdevelopers.google.com%2Fspeed%2Fdocs%2Finsights%2FOptimizeCSSDelivery):

http://fonts.googleapis.com/css?family=Lato%3A300%2C400%2C700%2C400italic%7CMonts

errat%3A700%7CHomemade+Apple&ver=4.9.8

- http://fonts.googleapis.com/css?family=Open+Sans%3A400%2C300%2C300italic%2C400ital ic%2C600italic%2C600%2C700%2C700italic%2C800%2C800italic&ver=4.9.8
- http://garmincomexpress.org/wp-content/themes/zerif-pro/css/bootstrap.min.css?ver=4.9.8
- http://garmincomexpress.org/wp-content/themes/zerif-pro/assets/css/fontawesome.min.css?ver=v1
- http://garmincomexpress.org/wp-content/themes/zerif-pro/style.css?ver=v1
- http://garmincomexpress.org/wp-content/themes/zerif-pro/css/style-mobile.css?ver=v1

## **Optimoi kuvat**

Muotoilemalla kuvat oikein ja pakkaamalla ne vähennät ladattavien tavujen määrää.

Pienennä seuraavien kuvien kokoa 715,5 kt (77 %:n lasku) [optimoimalla kuvat](http://sitedesk.net/redirect.php?url=https%3A%2F%2Fdevelopers.google.com%2Fspeed%2Fdocs%2Finsights%2FOptimizeImages).

- Resurssin http://garmincomexpress.org/wp-content/uploads/2018/04/Garmin-Express.jpg pakkaaminen voi säästää 622,2 kt (96 %:n lasku).
- Resurssin http://garmincomexpress.org/wp-content/uploads/2018/03/bg.jpg pakkaaminen voi säästää 77,5 kt (31 %:n lasku).
- Resurssin http://garmincomexpress.org/wp-content/themes/zerif-pro/images/focus.png pakkaaminen voi säästää 14,9 kt (63 %:n lasku).
- Resurssin http://garmincomexpress.org/wp-content/themes/zerif-pro/images/menu-icon.png pakkaaminen voi säästää 857 t (88 %:n lasku).
- Resurssin http://garmincomexpress.org/wp-content/themes/zerifpro/images/telephone65-blue.png pakkaaminen voi säästää 139 t (12 %:n lasku).

# **Harkitse korjaamista:**

## **Hyödynnä selaimen välimuistia**

Asettamalla umpeutumispäivän tai enimmäisiän staattisten resurssien HTTP-header-osissa neuvot

selainta lataamaan aiemmin ladatut resurssit tietokoneelta verkon sijaan.

#### [Käytä selaimen välimuistitoimintoa](http://sitedesk.net/redirect.php?url=https%3A%2F%2Fdevelopers.google.com%2Fspeed%2Fdocs%2Finsights%2FLeverageBrowserCaching) seuraaville resursseille:

- http://garmincomexpress.org/wp-content/themes/zerif-pro/images/envelope4-green.png (vanhentumista ei ole määritetty)
- http://garmincomexpress.org/wp-content/themes/zerif-pro/images/focus.png (vanhentumista ei ole määritetty)
- http://garmincomexpress.org/wp-content/themes/zerif-pro/images/map25-redish.png (vanhentumista ei ole määritetty)
- http://garmincomexpress.org/wp-content/themes/zerif-pro/images/menu-icon.png (vanhentumista ei ole määritetty)
- http://garmincomexpress.org/wp-content/themes/zerif-pro/images/telephone65-blue.png (vanhentumista ei ole määritetty)
- http://garmincomexpress.org/wp-content/uploads/2018/03/bg.jpg (vanhentumista ei ole määritetty)
- http://garmincomexpress.org/wp-content/uploads/2018/04/Garmin-Express.jpg (vanhentumista ei ole määritetty)
- http://garmincomexpress.org/wp-content/uploads/2018/04/garmin-com-express.png (vanhentumista ei ole määritetty)
- http://garmincomexpress.org/wp-content/uploads/2018/04/www-garmin-com-express.jpeg (vanhentumista ei ole määritetty)
- https://accounts.livechatinc.com/licence/9024220 (vanhentumista ei ole määritetty)
- https://secure.livechatinc.com/licence/9024220/v2/get\_static\_config.0.458.7.7.577.13.13.8.9  $.6.6.6.67$ .js?&jsonp= lc data static config (10 minuuttia)
- https://secure.livechatinc.com/licence/9024220/v2/localization.en.0.043117e7a56a2e3ea008 a802da2a0076.js (10 minuuttia)
- https://cdn.livechatinc.com/tracking.js (8 tuntia)

### **Lyhennä palvelimen vastausaikaa**

Palvelimesi vastausaika oli testissämme 0,52 sekuntia.

Useat tekijät voivat hidastaa palvelimen vastausaikaa. [Suosituksistamme](http://sitedesk.net/redirect.php?url=https%3A%2F%2Fdevelopers.google.com%2Fspeed%2Fdocs%2Finsights%2FServer) näet, miten voit tarkkailla

ja mitata toimia, joihin palvelimesi käyttää eniten aikaa.

## **Pienennä CSS**

Tiivistämällä CSS-koodia voit vähentää ladattavien tavujen määrää ja nopeuttaa lataamista ja jäsennystä.

Pienennä seuraavien resurssien kokoa 4,9 kt (20 %:n lasku) [pienentämällä CSS-merkinnät](http://sitedesk.net/redirect.php?url=https%3A%2F%2Fdevelopers.google.com%2Fspeed%2Fdocs%2Finsights%2FMinifyResources).

• Resurssin http://garmincomexpress.org/wp-content/themes/zerif-pro/style.css?ver=v1 minimointi voi säästää pakkaamisen jälkeen 4,9 kt (20 %:n lasku).

## **Pienennä JavaScript**

Tiivistämällä JavaScript-koodia voit vähentää ladattavien tavujen määrää ja nopeuttaa lataamista, jäsennystä ja suorittamista.

Pienennä seuraavien resurssien kokoa 1,8 kt (28 %:n lasku) [pienentämällä JavaScript](http://sitedesk.net/redirect.php?url=https%3A%2F%2Fdevelopers.google.com%2Fspeed%2Fdocs%2Finsights%2FMinifyResources).

Resurssin http://garmincomexpress.org/wp-content/themes/zerifpro/js/zerif.js?ver=20120206 minimointi voi säästää pakkaamisen jälkeen 1,8 kt (28 %:n lasku).

# **4 Hyväksytyt säännöt**

## **Älä käytä aloitussivun uudelleenohjauksia**

Sivullasi ei ole uudelleenohjauksia. Lue lisää [aloitussivun uudelleenohjausten välttämisestä.](http://sitedesk.net/redirect.php?url=https%3A%2F%2Fdevelopers.google.com%2Fspeed%2Fdocs%2Finsights%2FAvoidRedirects)

**Ota pakkaus käyttöön**

Olet ottanut pakkauksen käyttöön. Lue lisää [pakkauksen käyttöönotosta.](http://sitedesk.net/redirect.php?url=https%3A%2F%2Fdevelopers.google.com%2Fspeed%2Fdocs%2Finsights%2FEnableCompression)

### **Pienennä HTML**

HTML on pienennetty. Lue lisää [HTML:n pienentämisestä.](http://sitedesk.net/redirect.php?url=https%3A%2F%2Fdevelopers.google.com%2Fspeed%2Fdocs%2Finsights%2FMinifyResources)

#### **Priorisoi näkyvä sisältö**

Olet priorisoinut sivun yläosan sisällön oikein. Lue lisää [näkyvän sisällön priorisoimisesta](http://sitedesk.net/redirect.php?url=https%3A%2F%2Fdevelopers.google.com%2Fspeed%2Fdocs%2Finsights%2FPrioritizeVisibleContent).

# **98 / 100** Käyttäjän kokemukset

## **Harkitse korjaamista:**

#### **Mitoita napautuskohteet oikein**

Osa verkkosivusi linkeistä tai painikkeista voi olla liian pieniä, jotta käyttäjä voisi napauttaa niitä helposti kosketusnäytöllä. Jos haluat tarjota paremman käyttäjäkokemuksen, [suurenna näitä](http://sitedesk.net/redirect.php?url=https%3A%2F%2Fdevelopers.google.com%2Fspeed%2Fdocs%2Finsights%2FSizeTapTargetsAppropriately) [napautuskohteita.](http://sitedesk.net/redirect.php?url=https%3A%2F%2Fdevelopers.google.com%2Fspeed%2Fdocs%2Finsights%2FSizeTapTargetsAppropriately)

Seuraavat napautuskohteet sijaitsevat lähellä toisia napautuskohteita. Suosittelemme kasvattamaan kohteiden välistä etäisyyttä.

Napautuskohde <a href="http://garminc…garmin-update/">Garmin Update</a> ja 4 muuta ovat lähellä muita napautuskohteita.

# **4 Hyväksytyt säännöt**

### **Vältä laajennuksia**

Sivusi ei vaikuta käyttävän laajennuksia, mikä voi estää sisällön käytön monilla alustoilla. Lisätietoja [laajennusten välttämisen](http://sitedesk.net/redirect.php?url=https%3A%2F%2Fdevelopers.google.com%2Fspeed%2Fdocs%2Finsights%2FAvoidPlugins) merkityksestä.

## **Määritä viewport-tunniste**

Sivusi määrittää laitteen kokoa vastaavan näkymän, minkä takia se piirretään ruudulle oikein kaikilla laitteilla. Lue lisää [näkymien määrittämisestä](http://sitedesk.net/redirect.php?url=https%3A%2F%2Fdevelopers.google.com%2Fspeed%2Fdocs%2Finsights%2FConfigureViewport).

## **Varmista, että sisältö mahtuu näkymään kokonaan**

Sivusi sisältö sopii näkymään. Lue lisätietoja [sisällön koon muokkaamisesta näkymään sopivaksi](http://sitedesk.net/redirect.php?url=https%3A%2F%2Fdevelopers.google.com%2Fspeed%2Fdocs%2Finsights%2FSizeContentToViewport).

## **Käytä riittävän suuria kirjasinkokoja**

Sivullasi oleva teksti on tarpeeksi suurta luettavaksi. Lue lisää [tarpeeksi suurien kirjasinkokojen](http://sitedesk.net/redirect.php?url=https%3A%2F%2Fdevelopers.google.com%2Fspeed%2Fdocs%2Finsights%2FUseLegibleFontSizes) [käytöstä.](http://sitedesk.net/redirect.php?url=https%3A%2F%2Fdevelopers.google.com%2Fspeed%2Fdocs%2Finsights%2FUseLegibleFontSizes)

## **Työpöytä**

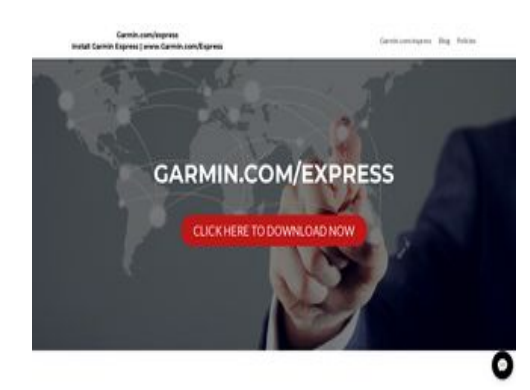

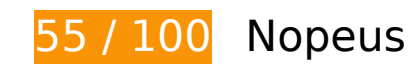

 **Pitäisi korjata:** 

## **Optimoi kuvat**

Muotoilemalla kuvat oikein ja pakkaamalla ne vähennät ladattavien tavujen määrää.

### **Työpöytä**

Pienennä seuraavien kuvien kokoa 714,7 kt (77 %:n lasku) [optimoimalla kuvat](http://sitedesk.net/redirect.php?url=https%3A%2F%2Fdevelopers.google.com%2Fspeed%2Fdocs%2Finsights%2FOptimizeImages).

- Resurssin http://garmincomexpress.org/wp-content/uploads/2018/04/Garmin-Express.jpg pakkaaminen voi säästää 622,2 kt (96 %:n lasku).
- Resurssin http://garmincomexpress.org/wp-content/uploads/2018/03/bg.jpg pakkaaminen voi säästää 77,5 kt (31 %:n lasku).
- Resurssin http://garmincomexpress.org/wp-content/themes/zerif-pro/images/focus.png pakkaaminen voi säästää 14,9 kt (63 %:n lasku).
- Resurssin http://garmincomexpress.org/wp-content/themes/zerifpro/images/telephone65-blue.png pakkaaminen voi säästää 139 t (12 %:n lasku).

# **Harkitse korjaamista:**

### **Hyödynnä selaimen välimuistia**

Asettamalla umpeutumispäivän tai enimmäisiän staattisten resurssien HTTP-header-osissa neuvot selainta lataamaan aiemmin ladatut resurssit tietokoneelta verkon sijaan.

[Käytä selaimen välimuistitoimintoa](http://sitedesk.net/redirect.php?url=https%3A%2F%2Fdevelopers.google.com%2Fspeed%2Fdocs%2Finsights%2FLeverageBrowserCaching) seuraaville resursseille:

- http://garmincomexpress.org/wp-content/themes/zerif-pro/images/envelope4-green.png (vanhentumista ei ole määritetty)
- http://garmincomexpress.org/wp-content/themes/zerif-pro/images/focus.png (vanhentumista ei ole määritetty)
- http://garmincomexpress.org/wp-content/themes/zerif-pro/images/map25-redish.png (vanhentumista ei ole määritetty)
- http://garmincomexpress.org/wp-content/themes/zerif-pro/images/telephone65-blue.png (vanhentumista ei ole määritetty)
- http://garmincomexpress.org/wp-content/uploads/2018/03/bg.jpg (vanhentumista ei ole määritetty)
- http://garmincomexpress.org/wp-content/uploads/2018/04/Garmin-Express.jpg (vanhentumista ei ole määritetty)
- http://garmincomexpress.org/wp-content/uploads/2018/04/garmin-com-express.png (vanhentumista ei ole määritetty)

### **Työpöytä**

- http://garmincomexpress.org/wp-content/uploads/2018/04/www-garmin-com-express.jpeg (vanhentumista ei ole määritetty)
- https://accounts.livechatinc.com/licence/9024220 (vanhentumista ei ole määritetty)
- https://secure.livechatinc.com/licence/9024220/v2/get\_static\_config.0.458.7.7.577.13.13.8.9  $.6.6.6.67$ .js?&jsonp=  $\overline{c}$  Ic data static config (8,9 minuuttia)
- https://secure.livechatinc.com/licence/9024220/v2/localization.en.0.043117e7a56a2e3ea008 a802da2a0076.js (9,5 minuuttia)
- https://cdn.livechatinc.com/tracking.js (8 tuntia)

### **Lyhennä palvelimen vastausaikaa**

Palvelimesi vastausaika oli testissämme 0,49 sekuntia.

Useat tekijät voivat hidastaa palvelimen vastausaikaa. [Suosituksistamme](http://sitedesk.net/redirect.php?url=https%3A%2F%2Fdevelopers.google.com%2Fspeed%2Fdocs%2Finsights%2FServer) näet, miten voit tarkkailla ja mitata toimia, joihin palvelimesi käyttää eniten aikaa.

## **Pienennä CSS**

Tiivistämällä CSS-koodia voit vähentää ladattavien tavujen määrää ja nopeuttaa lataamista ja jäsennystä.

Pienennä seuraavien resurssien kokoa 4,9 kt (20 %:n lasku) [pienentämällä CSS-merkinnät](http://sitedesk.net/redirect.php?url=https%3A%2F%2Fdevelopers.google.com%2Fspeed%2Fdocs%2Finsights%2FMinifyResources).

Resurssin http://garmincomexpress.org/wp-content/themes/zerif-pro/style.css?ver=v1 minimointi voi säästää pakkaamisen jälkeen 4,9 kt (20 %:n lasku).

## **Pienennä JavaScript**

Tiivistämällä JavaScript-koodia voit vähentää ladattavien tavujen määrää ja nopeuttaa lataamista, jäsennystä ja suorittamista.

### **Työpöytä**

Pienennä seuraavien resurssien kokoa 2,9 kt (25 %:n lasku) [pienentämällä JavaScript](http://sitedesk.net/redirect.php?url=https%3A%2F%2Fdevelopers.google.com%2Fspeed%2Fdocs%2Finsights%2FMinifyResources).

- Resurssin http://garmincomexpress.org/wp-content/themes/zerifpro/js/zerif.js?ver=20120206 minimointi voi säästää pakkaamisen jälkeen 1,8 kt (28 %:n lasku).
- Resurssin http://garmincomexpress.org/wp-content/themes/zerif-pro/js/parallax.js?ver=v1 minimointi voi säästää pakkaamisen jälkeen 800 t (22 %:n lasku).
- Resurssin http://garmincomexpress.org/wp-content/themes/zerifpro/js/scrollReveal.min.js?ver=20120206 minimointi voi säästää pakkaamisen jälkeen 323 t (22 %:n lasku).

## **Poista hahmonnuksen estävä JavaScript ja CSS sivun yläosan sisällöstä**

Sivullasi on 2 estävää ohjelmaresurssia ja 5 estävää CSS-resurssia. Tämä viivästyttää sivun hahmonnusta.

Mitään sivun yläosan sisällöstä ei voitu hahmontaa odottamatta seuraavien resurssien latautumista. Lykkää hahmonnuksen estävien resurssien lataamista tai lataa ne asynkronisesti. Voit myös upottaa kyseisten resurssien tärkeimmät osat suoraan HTML-koodiin.

[Poista hahmontamisen estävä JavaScript-koodi](http://sitedesk.net/redirect.php?url=https%3A%2F%2Fdevelopers.google.com%2Fspeed%2Fdocs%2Finsights%2FBlockingJS):

- http://garmincomexpress.org/wp-includes/js/jquery/jquery.js?ver=1.12.4
- http://garmincomexpress.org/wp-includes/js/jquery/jquery-migrate.min.js?ver=1.4.1

[Optimoi seuraavien kohteiden CSS-jakelu](http://sitedesk.net/redirect.php?url=https%3A%2F%2Fdevelopers.google.com%2Fspeed%2Fdocs%2Finsights%2FOptimizeCSSDelivery):

- http://fonts.googleapis.com/css?family=Lato%3A300%2C400%2C700%2C400italic%7CMonts errat%3A700%7CHomemade+Apple&ver=4.9.8
- http://fonts.googleapis.com/css?family=Open+Sans%3A400%2C300%2C300italic%2C400ital ic%2C600italic%2C600%2C700%2C700italic%2C800%2C800italic&ver=4.9.8
- http://garmincomexpress.org/wp-content/themes/zerif-pro/css/bootstrap.min.css?ver=4.9.8
- http://garmincomexpress.org/wp-content/themes/zerif-pro/assets/css/fontawesome.min.css?ver=v1
- http://garmincomexpress.org/wp-content/themes/zerif-pro/style.css?ver=v1

# **4 Hyväksytyt säännöt**

## **Älä käytä aloitussivun uudelleenohjauksia**

Sivullasi ei ole uudelleenohjauksia. Lue lisää [aloitussivun uudelleenohjausten välttämisestä.](http://sitedesk.net/redirect.php?url=https%3A%2F%2Fdevelopers.google.com%2Fspeed%2Fdocs%2Finsights%2FAvoidRedirects)

## **Ota pakkaus käyttöön**

Olet ottanut pakkauksen käyttöön. Lue lisää [pakkauksen käyttöönotosta.](http://sitedesk.net/redirect.php?url=https%3A%2F%2Fdevelopers.google.com%2Fspeed%2Fdocs%2Finsights%2FEnableCompression)

## **Pienennä HTML**

HTML on pienennetty. Lue lisää [HTML:n pienentämisestä.](http://sitedesk.net/redirect.php?url=https%3A%2F%2Fdevelopers.google.com%2Fspeed%2Fdocs%2Finsights%2FMinifyResources)

## **Priorisoi näkyvä sisältö**

Olet priorisoinut sivun yläosan sisällön oikein. Lue lisää [näkyvän sisällön priorisoimisesta](http://sitedesk.net/redirect.php?url=https%3A%2F%2Fdevelopers.google.com%2Fspeed%2Fdocs%2Finsights%2FPrioritizeVisibleContent).